## **APPENDIX I (External Photos)**

Figure 1 The Overall View

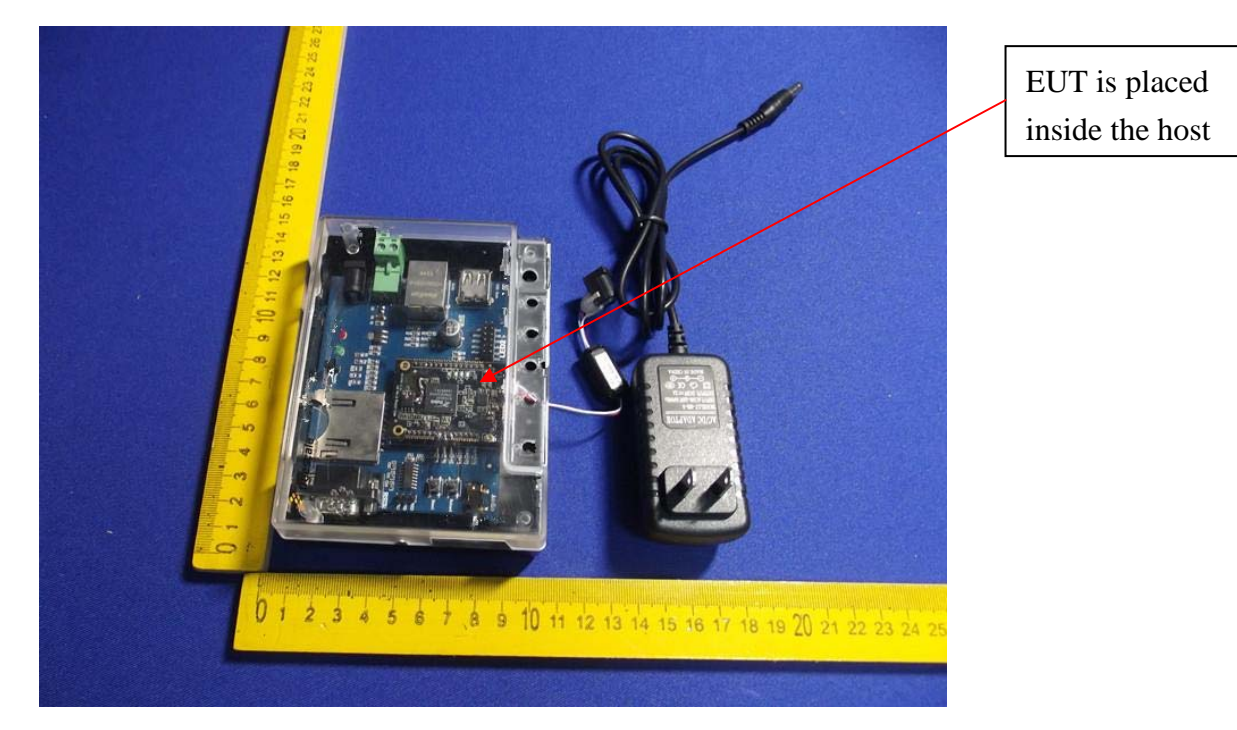